Link to this document:<https://bit.ly/2PMVzJb>

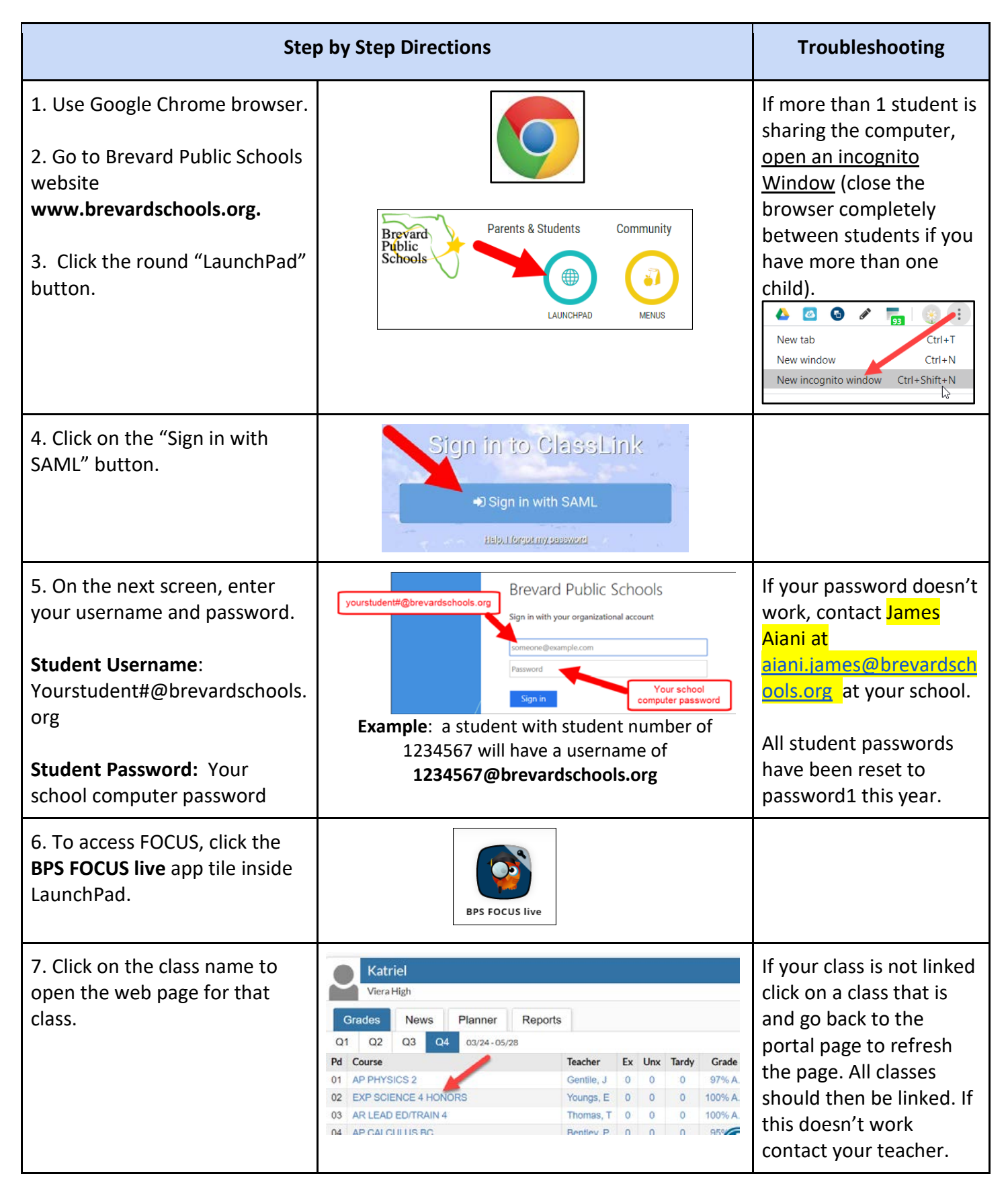

Link to this document:<https://bit.ly/2PMVzJb>

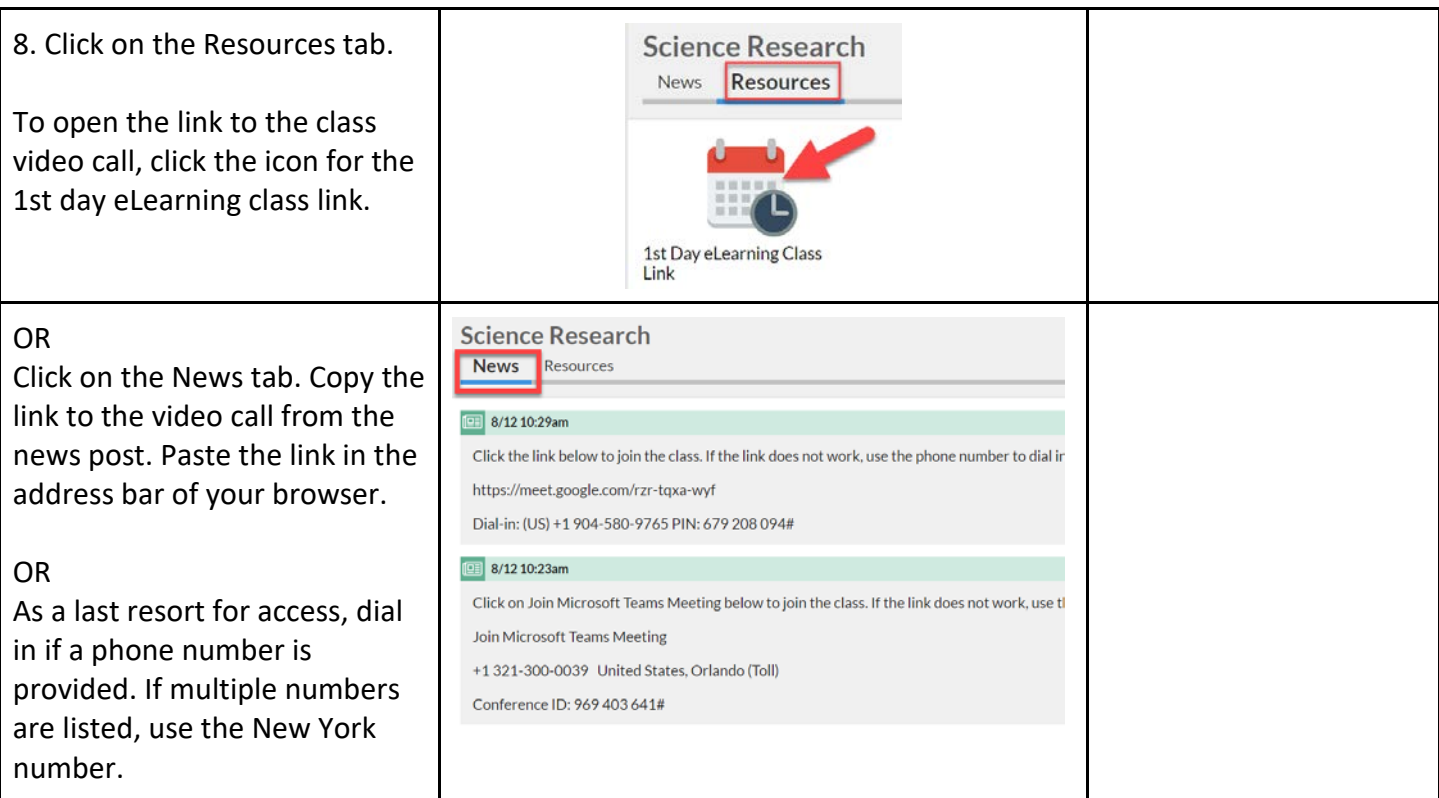

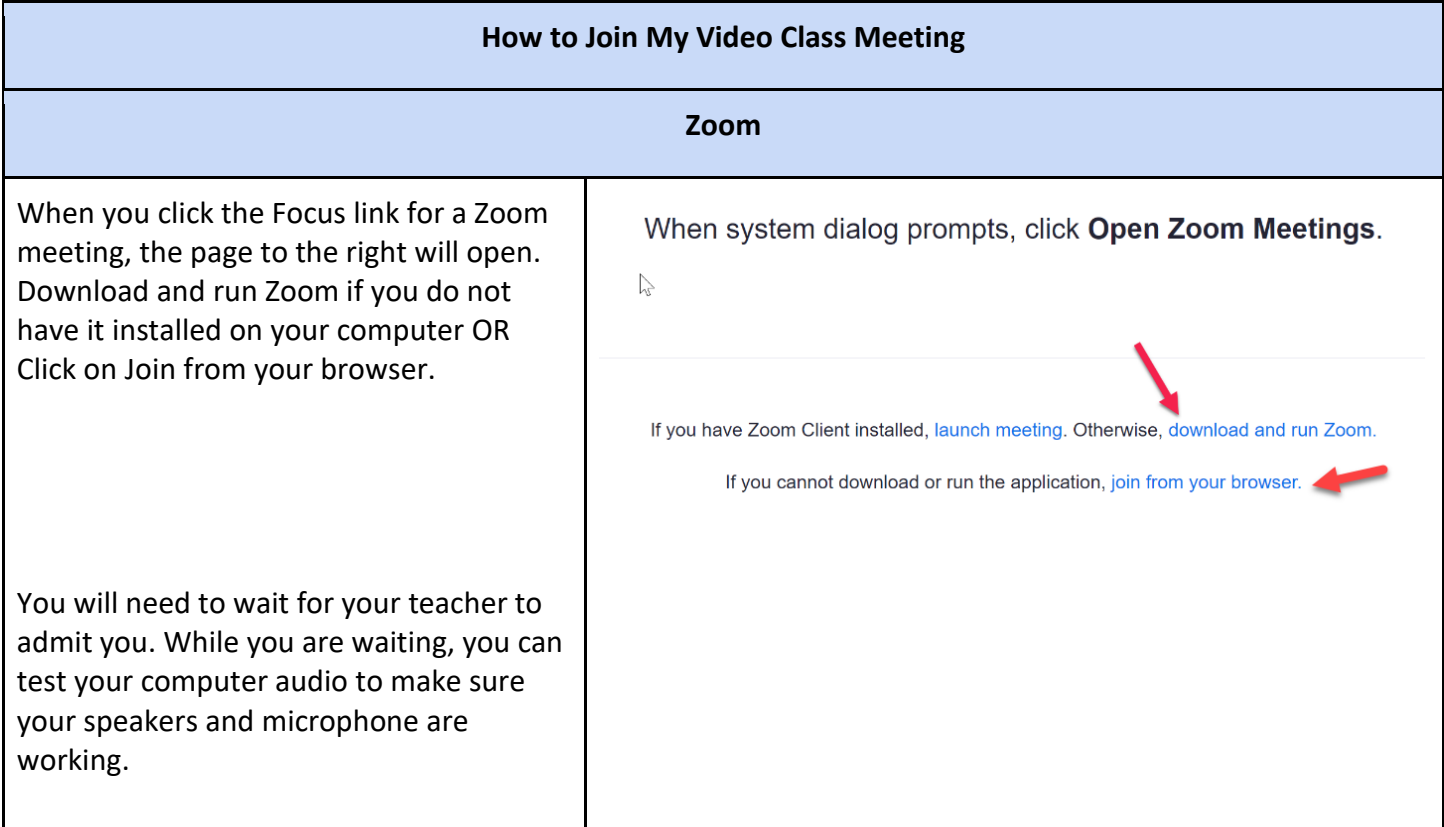

Link to this document:<https://bit.ly/2PMVzJb>

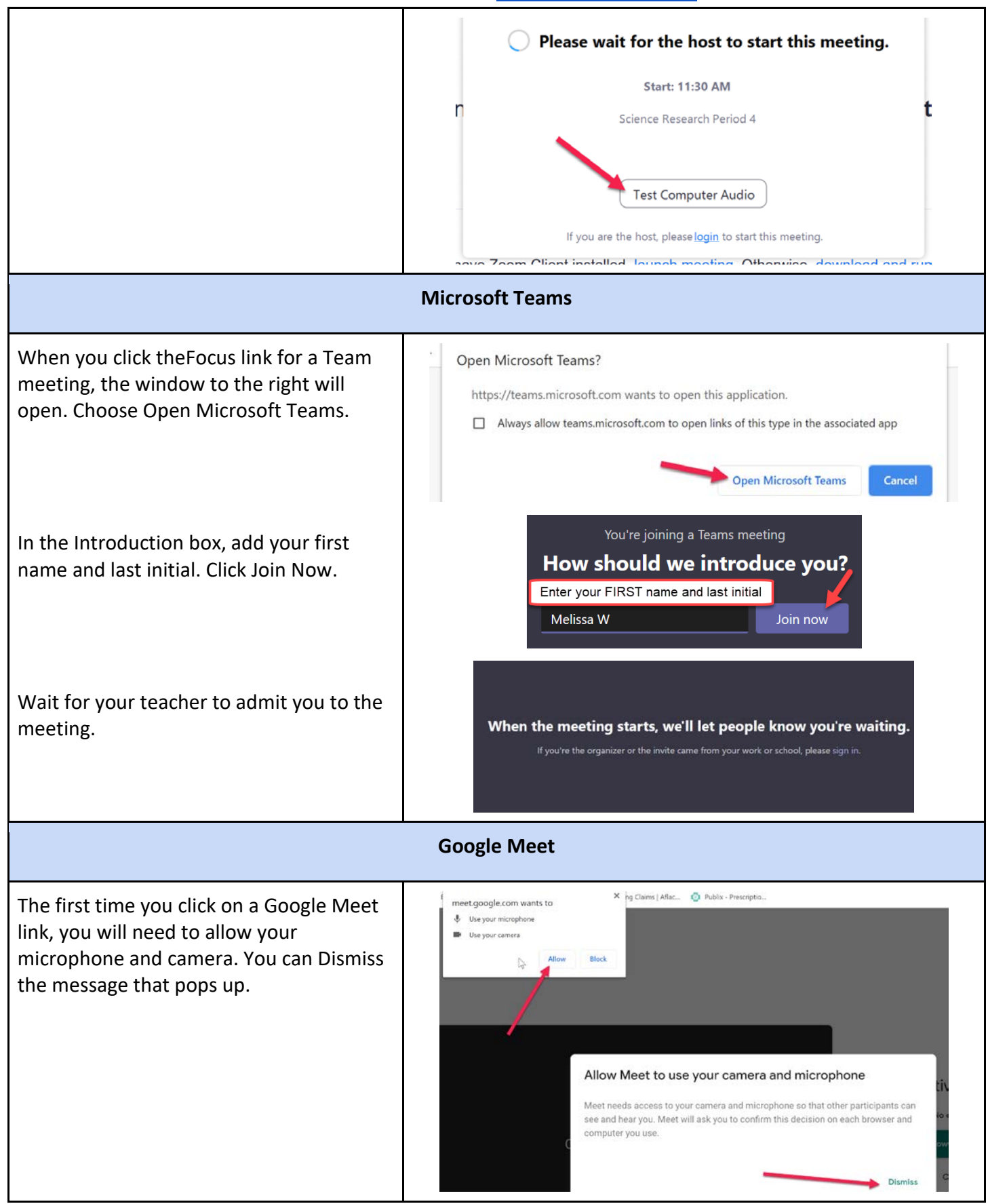

Link to this document:<https://bit.ly/2PMVzJb>

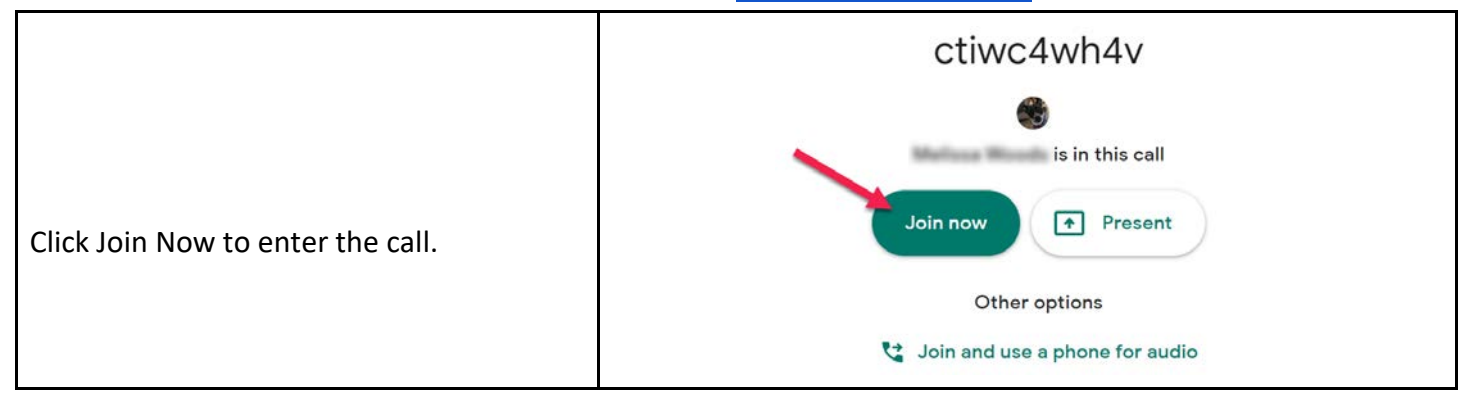